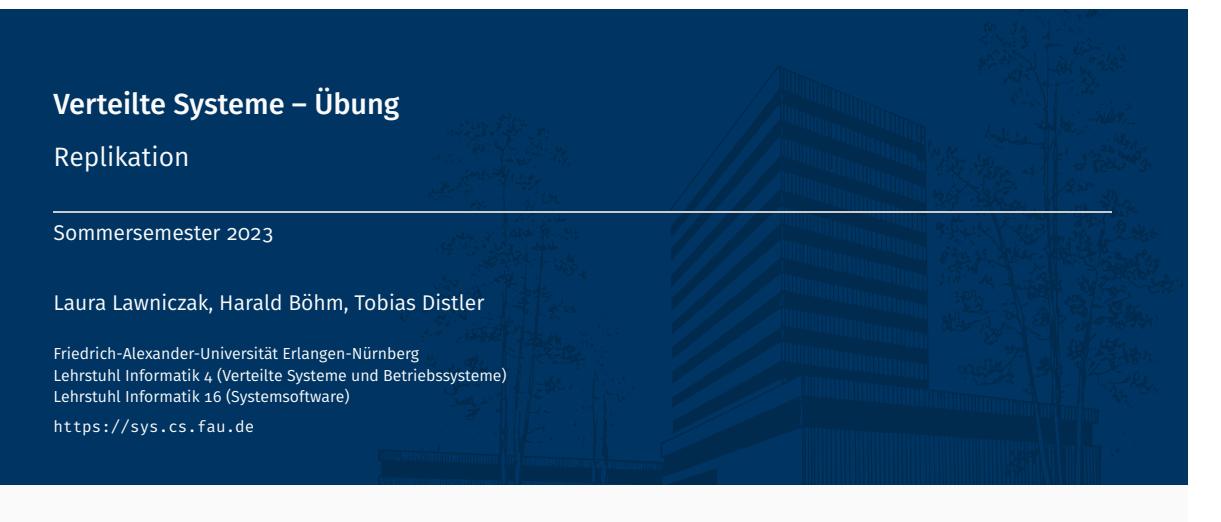

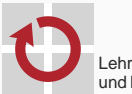

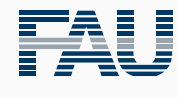

FRIEDRICH-ALEXANDER<br>UNIVERSITÄT<br>ERLANGEN-NÜRNBERG TECHNISCHE FAKULTÄT

# Überblick

Replikation

Grundlagen der Replikation Raft

Übungsaufgabe 5

# Replikation

Grundlagen der Replikation

# Replikation

#### ■ Aktive Replikation

- Alle Replikate bearbeiten alle Anfragen
- Vorteil: Schnelles Tolerieren von Ausfällen möglich
- Nachteil: Vergleichsweise hoher Ressourcenverbrauch

#### ■ Passive Replikation

- Ein Replikat bearbeitet alle Anfragen
- Aktualisierung der anderen Replikate erfolgt über Sicherungspunkte
- Unterscheidung: "Warm passive replication" vs. "Cold passive replication"
- Vorteil: Minimierung des Aufwands im fehlerfreien Fall
- Nachteil: Im Fehlerfall schlechtere Reaktionszeit als bei aktiver Replikation

#### Replikationstransparenz

- Nutzer auf Client-Seite merkt nicht, dass der Dienst repliziert ist
- Replikatausfälle werden vor dem Nutzer verborgen

#### Zustandslose Dienste

- Keine Koordination zwischen Replikaten notwendig
- Auswahl des ausführenden Replikats z. B. nach Last- oder Ortskriterien

#### ■ Zustandsbehaftete Dienste

- Replikatzustände müssen konsistent gehalten werden
- Beispiel für Inkonsistenzen zweier Replikate  $R_0$  und  $R_1$ 
	- incrementAndGet()-Anfragen *A*<sup>1</sup> und *A*<sup>2</sup> von verschiedenen Nutzern
	- Annahme: *A*<sup>1</sup> erreicht *R*<sup>0</sup> früher als *A*2, bei *R*<sup>1</sup> ist es umgekehrt

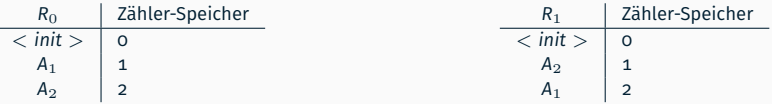

*→* Inkonsistente Antworten!

- Sicherstellung der Replikatkonsistenz
	- Alle Replikate müssen Anfragen in derselben Reihenfolge bearbeiten
	- Protokoll/Dienst zur Erstellung einer Anfragenreihenfolge nötig

# Aktive Replikation von Diensten

- Weg der Anfrage
	- Senden der Anfrage an das Anführer-/Kontaktreplikat
	- Verteilen der Anfrage (z. B. durch ein Replikationsprotokoll)

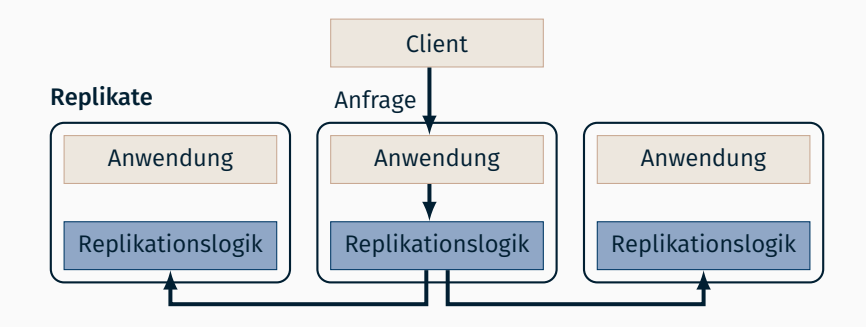

# Aktive Replikation von Diensten

#### Weg der Antwort

- Kontaktreplikat: Rückgabe der Antwort
- Bearbeitung der Anfrage auf allen Replikaten
- Alle anderen Replikate: Speichern/Verwerfen der Antwort, abhängig von der Semantik

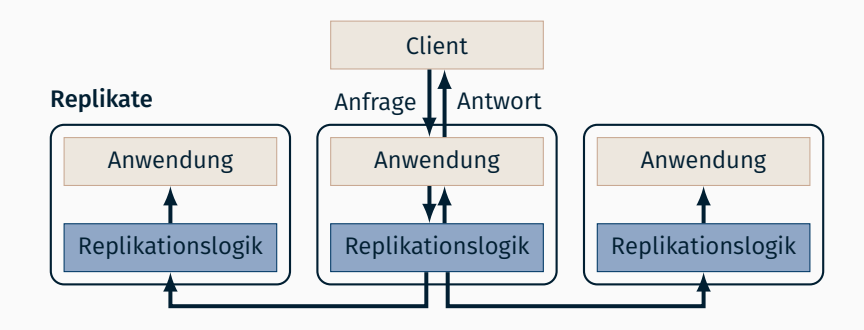

# Replikation

Raft

# Raft-Protokoll

- Aktive Replikation einer Anwendung
	- Einigung auf Ausführungsreihenfolge für alle Replikate
	- Zuverlässige, stark konsistente Replikation der entsprechenden Log-Einträge
	- Benötigt  $2f + 1$  Replikate, bei bis zu *f* Ausfällen
- Starker Anführer
	- Im Normalfall
		- Anführer erstellt Log-Einträge anhand von Client-Anfragen
		- Anführer verteilt Log-Einträge per appendEntries()-Fernaufruf
		- Anführer gibt replizierte Log-Einträge zur Ausführung frei
		- Anführer beantwortet Anfragen
	- Im Fehlerfall
		- Kandidaten versuchen per requestVote() gewählt zu werden
		- Fehlerhafter Anführer muss ersetzt werden, bevor neue Anfragen verarbeitet werden können
- Im Folgenden werden nur ausgewählte Aspekte von Raft betrachtet
- F D. Ongaro and J. Ousterhout

#### In Search of an Understandable Consensus Algorithm

*Proceedings of the USENIX Annual Technical Conference (USENIX ATC '14)*, p. 305–319, 2014

# Anführer(ab)wahl

- Fragestellung: Wie setzt man einen Anführer ab?
	- Alter Anführer soll nach dem Absetzen keinen Einfluss mehr haben
	- Keine gemeinsame Zeitbasis zwischen Replikaten
		- Replikate können dem alten oder neuen Anführer folgen
		- Anführer könnte noch nicht von eigener Absetzung erfahren haben
- Alle Fernaufrufe und deren Rückgabewerte in Raft enthalten Term
	- $\blacksquare$  Term = "Regentschaft"
	- Neuer Anführer hat höheren Term als alle vorherigen Anführer
	- *→* Hochzählen bei jeder Anführerwahl
- Term nutzen, um alte Fernaufrufe auszusortieren
	- Fernaufruf-Empfänger erhält Aufruf mit neuem Term
		- *Empfänger wechselt* in neuen Term und wird zum Follower (Anführer ggf. noch unbekannt)
		- Fernaufruf mit dem neuen Term ausführen
	- Fernaufruf-Empfänger erhält Aufruf mit altem Term
		- Empfänger lehnt Fernaufruf ab und gibt neuen Term zurück
		- *Absender wechselt* in den neuen Term und wird zum Follower (Anführer ggf. noch unbekannt)

# Zeitpunkt der Anführerwahl und Bekanntgabe des Wahlergebnisses

- Randomisiertes Timeout für Anführerwahl
	- Zufälliger Wert zwischen *twahl*/2 und *twahl*, wobei *twahl* = Election Timeout
	- Möglichst nur ein Replikat soll auf einmal ins Timeout laufen
	- Wichtig: Timeout muss nach jeder Anführerwahl neu gewürfelt werden
- Anführerwahl-Timeout löst immer wieder aus, solange kein Anführer dies verhindert
	- Timeout zurücksetzen durch requestVote() bzw. Heartbeats mittels appendEntries()
	- Anführer muss Heartbeats an alle Replikate innerhalb von Timeout senden
	- Abgetrennte Replikate wechseln laufend in höheren Term
	- *→* Bei Wiederbeitritt springen alle anderen Replikate in den höheren Term
- Ein Replikat kann Follower werden, ohne zu wissen wer aktuell der Leader ist
	- Beispiel: Replikat erhält requestVote()-Fernaufruf für neueren Term
	- Replikat wechselt als Follower in neuen Term
	- Hier gibt es noch keinen Anführer
- appendEntries() informiert über aktuellen Anführer

Relevanter Teil des Replikatzustands

nextIndex[] Index des nächsten an Replikat zu übertragenden Log-Eintrags matchIndex[] Index des höchsten erfolgreich replizierten Log-Eintrags Log des Anführers und Replikat *i* identisch bis inklusive matchIndex[i] commitIndex Index des höchsten zur Ausführung freigegebenen Log-Eintrags lastApplied Index des höchsten ausgeführten Log-Eintrags

Replikation von Log-Einträgen entsprechend nextIndex[] mittels appendEntries()

- Bei Erfolg: nextIndex[] und matchIndex[] aktualisieren
- Anführer muss eigenen Eintrag selbst anpassen
- Bei Anführerwechsel: nextIndex[] auf Log-Ende setzen, matchIndex[] auf 0
- Anführer passt commitIndex nach Änderungen an matchIndex[] an
- Committete Log-Einträge ausführen
	- Bereich zwischen lastApplied und commitIndex
	- Je nach Implementierung genügt der commitIndex

# Sicherungspunkte

- Problem: Ausgefallenes / Zurückhängendes Replikat aktualisieren
	- Replikat muss fehlende Log-Einträge erhalten und verarbeiten
	- *→* Hoher Aufwand: Schlimmstenfalls notwendig alle Log-Einträge seit Systemstart zu übertragen
	- *→* Hoher Speicherverbrauch: Log wird beliebig groß
- Sicherungspunkt
	- Enthält Kopie des Anwendungszustands nach Ausführen eines Log-Eintrags
	- Enthält Log-Index des zuletzt verarbeiteten Log-Eintrags
	- *→* Zusammenfassung aller vom Sicherungspunkt abgedeckten Log-Einträge

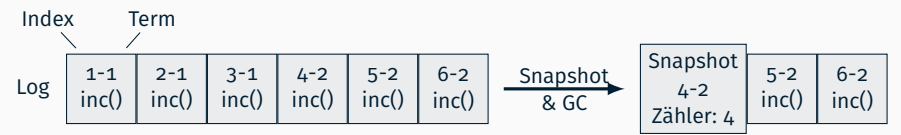

- Zustand im Sicherungspunkt entspricht exakt dem Zustand nach Ausführen aller Log-Einträge bis zum Sicherungspunkt
	- Begrenzter Aufwand: Replikate können mit Sicherungspunkt aktualisiert werden und weite Teile des Logs überspringen
	- Begrenzter Speicherverbrauch: Frühere Log-Einträge können gelöscht werden

# Snapshot-Erstellung und -Übertragung in Raft

- Analog zu erweiterter Version des Raft-Papiers, siehe /proj/i4vs/pub/aufgabe5
- **Snapshot-Erzeugung** 
	- Jedes Replikat erstellt Snapshot wenn Log groß genug (z.B. nach jeweils 10 verarbeiteten Anfragen)
	- Snapshot enthält Anwendungszustand, Log-Index und -Term
	- Alle früheren Log-Einträge und Snapshots löschen
- Snapshot-Übertragung
	- Versand an zurückhängendes Replikat per installSnapshot-Fernaufruf

int installSnapshot(int term, int leaderId, long lastIncludedIndex, int lastIncludedTerm, Serializable data)

term, leaderId aktueller Term und Anführer lastIncluded{Index,Term} neuster im Snapshot enthaltener Log-Eintrag data Anwendungszustand im Snapshot Rückgabewert neuster dem Empfänger bekannter Term

#### *,→* In der Übung: Anders als im Papier soll der Anwendungszustand auf einmal übertragen werden

- Ablauf
	- Leader überträgt Snapshot, wenn ein bereits gelöschter Log-Eintrag benötigt würde
	- Empfänger speichert Snapshot und spielt diesen in Anwendung ein
	- *→* Snapshot speichern für den Fall, dass Empfänger zum Anführer wird

Übungsaufgabe 5

# Übungsaufgabe 5: Überblick

Replikation eines einfachen Zählerdiensts mithilfe des Replikationsprotokolls Raft

- Basisfunktionalität (für alle)
	- Implementierung der Anführerwahl
	- Implementierung der Replikation von Anfragen
- **Erweiterte Variante (optional für 5,0 ECTS)** 
	- Übertragung von Snapshots zwischen Replikaten
	- Neustarten eines Replikats nach dessen Ausfall

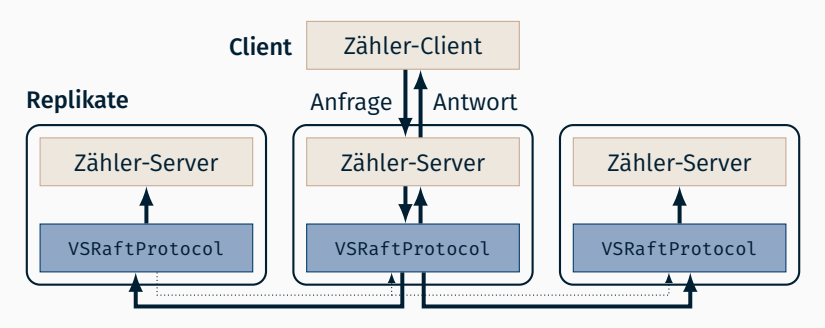

# Schnittstelle zwischen Anwendung und Raft-Protokoll

```
public class VSRaftProtocol {
  public void init(VSCounterServer application);
  public boolean orderRequest(Serializable request);
}
public class VSCounterServer {
 // Basisfunktionalitaet
  public void status(VSRaftRole role, int leaderId);
  public void applyRequest(VSRaftLogEntry entry);
 // Erweitere Funktionalitaet (optional fuer 5 ECTS)
  public Serializable createSnapshot();
  public void applySnapshot(Serializable snapshot);
}
```
■ Replikationsprotokoll: Raft VSRaftProtocol

init() Replikatkommunikation aufsetzen und Protokoll-Thread starten orderRequest() Anfrage zum Replizieren übergeben

■ Anwendung: Zählerdienst vscounterServer

status() Rolle dieses Replikats und aktuellen Anführer der Anwendung mitteilen applyRequest() Fertig geordnete Anfrage ausführen createSnapshot() Snapshot des Anwendungszustands erstellen applySnapshot() Snapshot einspielen, um Anwendungszustand zu aktualisieren

- Methodenfernaufrufe erfolgen per Java RMI
	- Jedes Replikat *R<sup>i</sup>* verfügt über (RMI-)Registry für eigenen Stub *SR<sup>i</sup>*
	- Stub bei Kommunikationsproblemen erneut abfragen
- Bereitgestellter Client wiederholt Anfrage im Fehlerfall

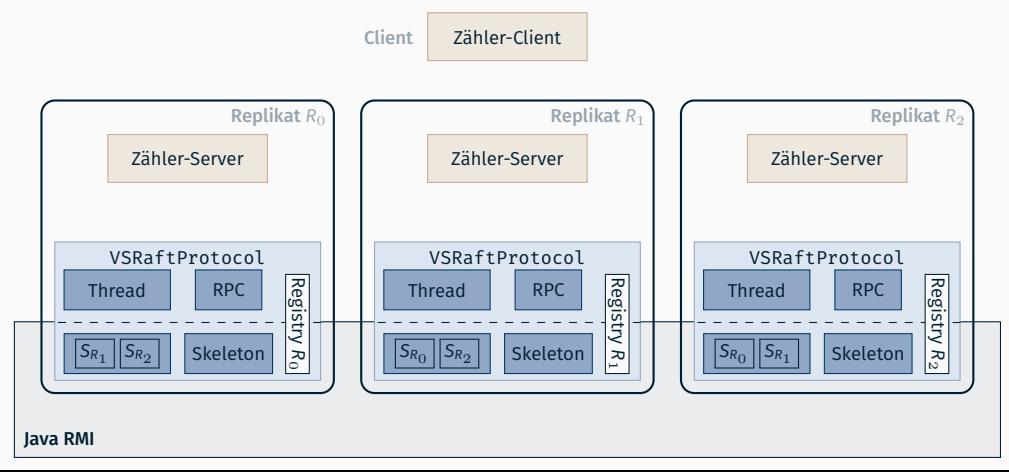

- Methodenfernaufrufe erfolgen per Java RMI
	- Jedes Replikat *R<sup>i</sup>* verfügt über (RMI-)Registry für eigenen Stub *SR<sup>i</sup>*
	- Stub bei Kommunikationsproblemen erneut abfragen
- Bereitgestellter Client wiederholt Anfrage im Fehlerfall

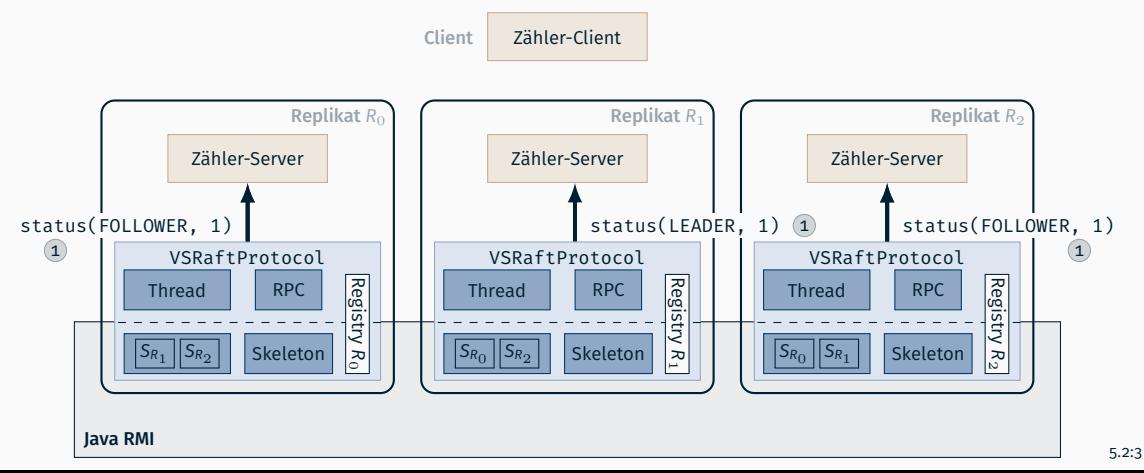

- Methodenfernaufrufe erfolgen per Java RMI
	- Jedes Replikat *R<sup>i</sup>* verfügt über (RMI-)Registry für eigenen Stub *SR<sup>i</sup>*
	- Stub bei Kommunikationsproblemen erneut abfragen
- Bereitgestellter Client wiederholt Anfrage im Fehlerfall

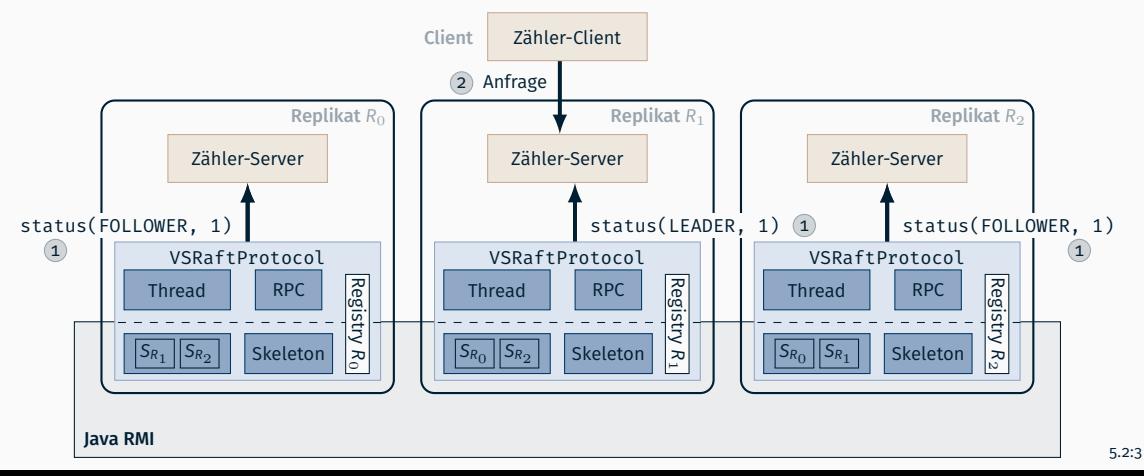

- Methodenfernaufrufe erfolgen per Java RMI
	- Jedes Replikat *R<sup>i</sup>* verfügt über (RMI-)Registry für eigenen Stub *SR<sup>i</sup>*
	- Stub bei Kommunikationsproblemen erneut abfragen
- Bereitgestellter Client wiederholt Anfrage im Fehlerfall

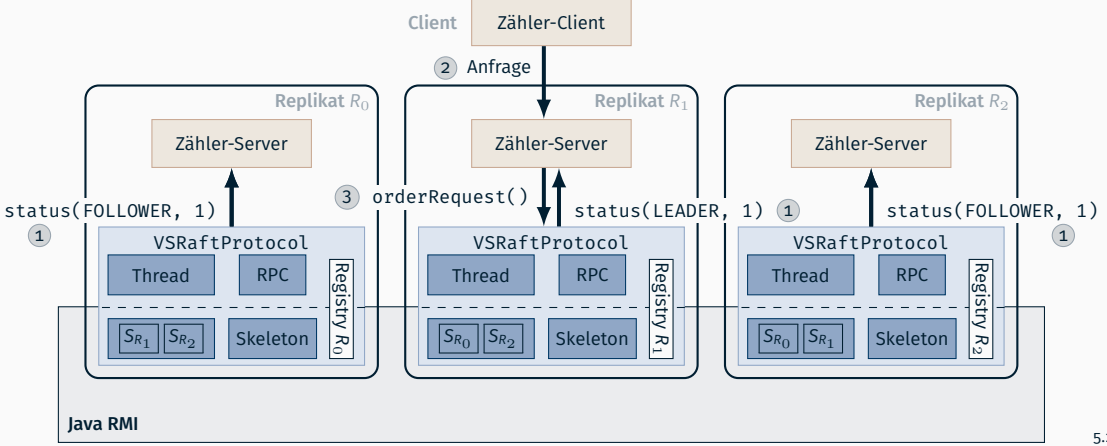

- Methodenfernaufrufe erfolgen per Java RMI
	- Jedes Replikat *R<sup>i</sup>* verfügt über (RMI-)Registry für eigenen Stub *SR<sup>i</sup>*
	- Stub bei Kommunikationsproblemen erneut abfragen
- Bereitgestellter Client wiederholt Anfrage im Fehlerfall

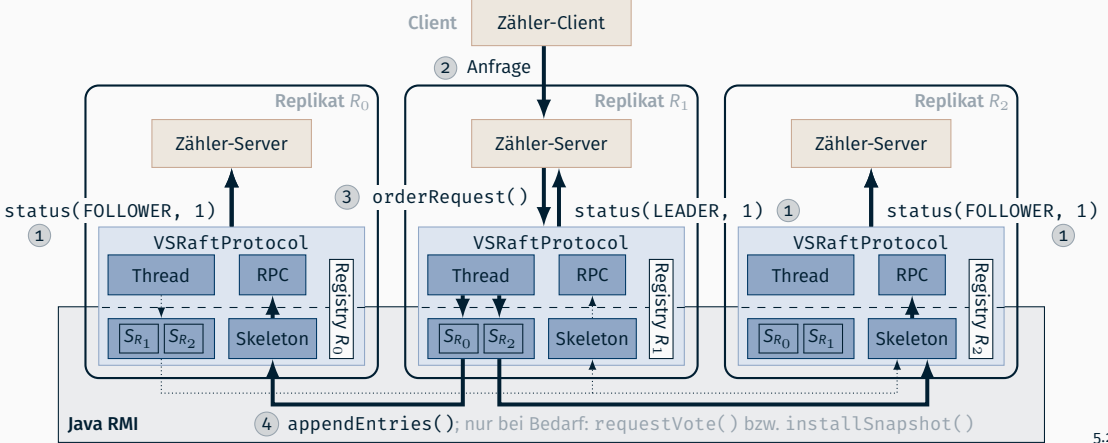

- Methodenfernaufrufe erfolgen per Java RMI
	- Jedes Replikat *R<sup>i</sup>* verfügt über (RMI-)Registry für eigenen Stub *SR<sup>i</sup>*
	- Stub bei Kommunikationsproblemen erneut abfragen
- Bereitgestellter Client wiederholt Anfrage im Fehlerfall

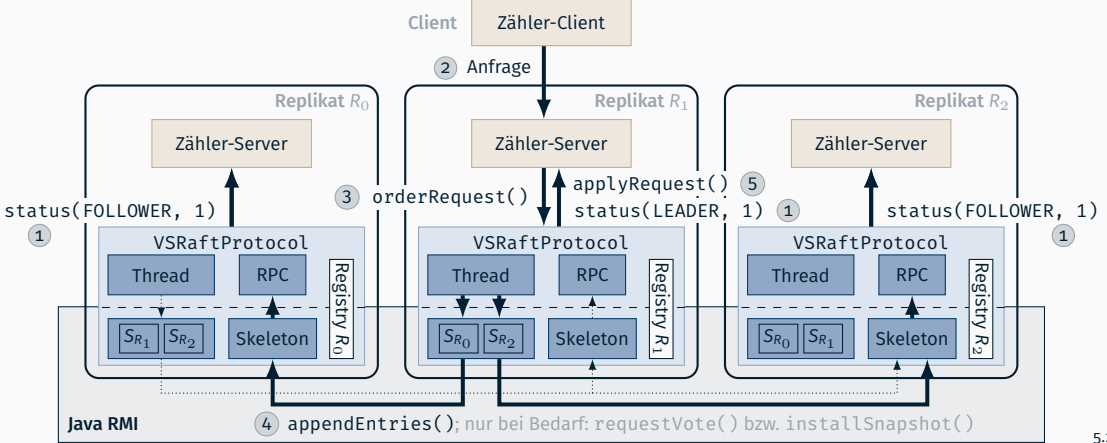

- Methodenfernaufrufe erfolgen per Java RMI
	- Jedes Replikat *R<sup>i</sup>* verfügt über (RMI-)Registry für eigenen Stub *SR<sup>i</sup>*
	- Stub bei Kommunikationsproblemen erneut abfragen
- Bereitgestellter Client wiederholt Anfrage im Fehlerfall

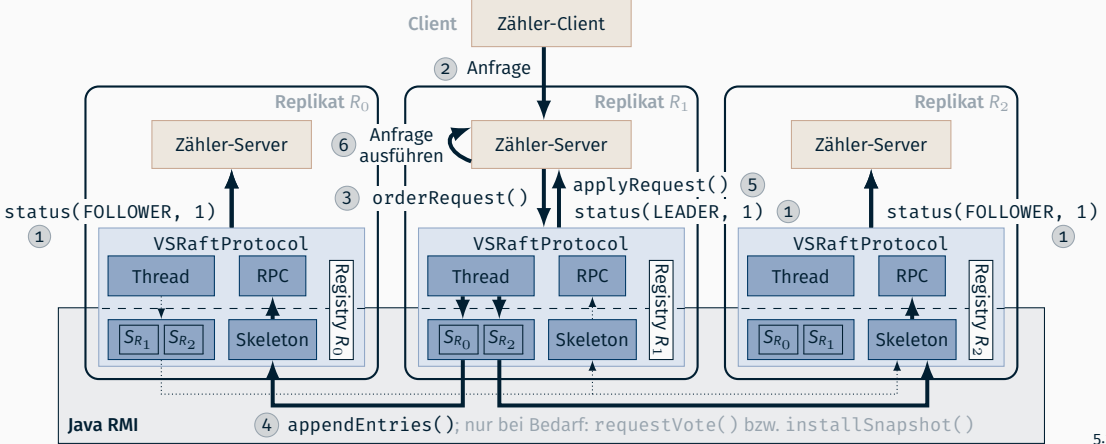

- Methodenfernaufrufe erfolgen per Java RMI
	- Jedes Replikat *R<sup>i</sup>* verfügt über (RMI-)Registry für eigenen Stub *SR<sup>i</sup>*
	- Stub bei Kommunikationsproblemen erneut abfragen
- Bereitgestellter Client wiederholt Anfrage im Fehlerfall

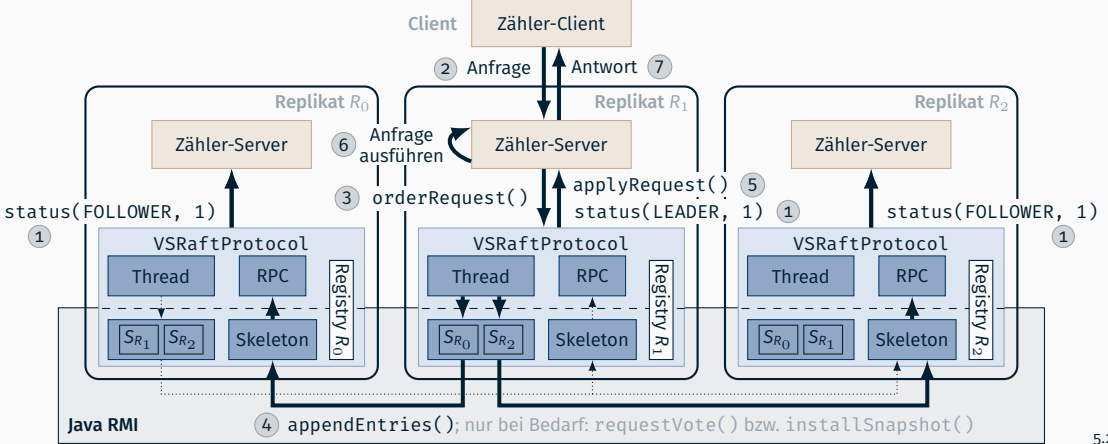

- Methodenfernaufrufe erfolgen per Java RMI
	- Jedes Replikat *R<sup>i</sup>* verfügt über (RMI-)Registry für eigenen Stub *SR<sup>i</sup>*
	- Stub bei Kommunikationsproblemen erneut abfragen
- Bereitgestellter Client wiederholt Anfrage im Fehlerfall

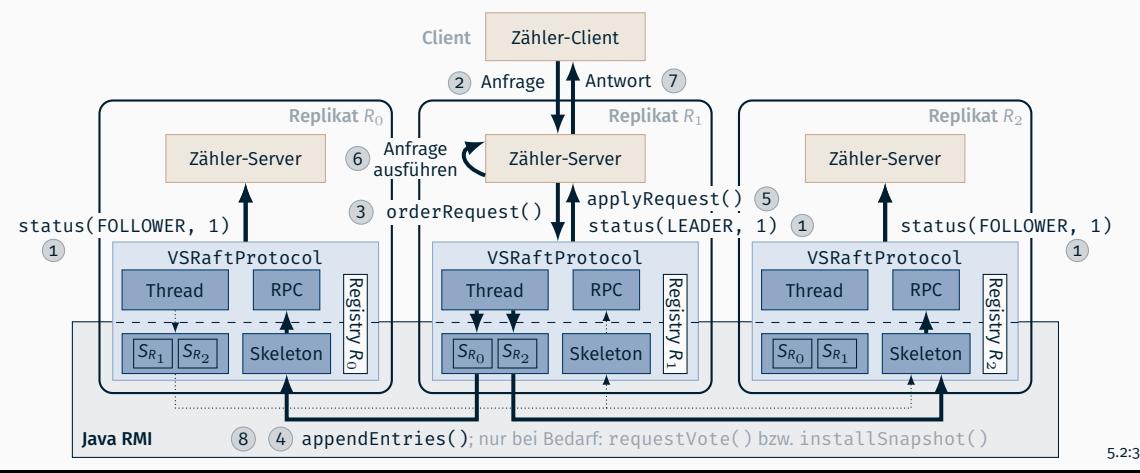

#### Methodenfernaufrufe erfolgen per Java RMI

- Jedes Replikat *R<sup>i</sup>* verfügt über (RMI-)Registry für eigenen Stub *SR<sup>i</sup>*
- Stub bei Kommunikationsproblemen erneut abfragen
- Bereitgestellter Client wiederholt Anfrage im Fehlerfall

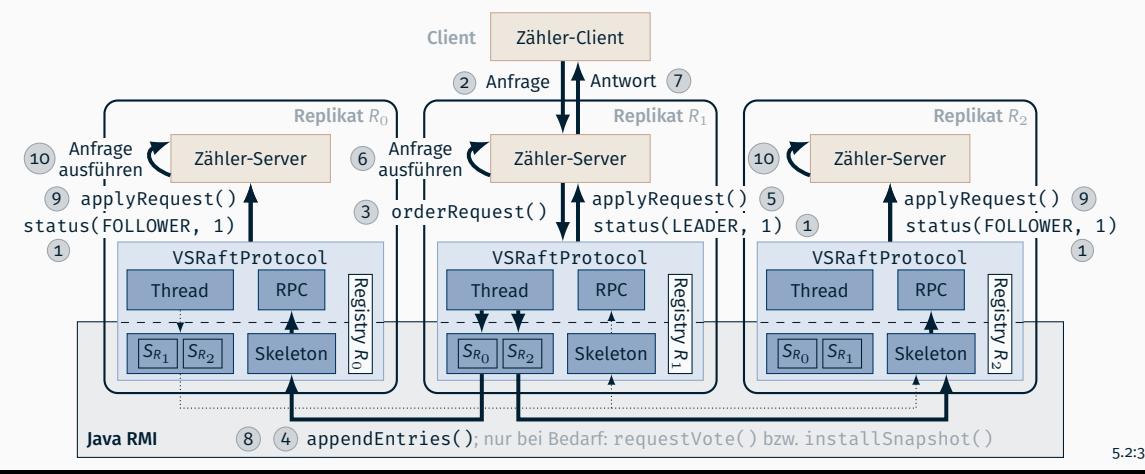

#### **Protokollimplementierung**

- **Aktiver Teil: Protokoll-Thread** sendet Fernaufrufe an andere Replikate
	- Führt anfallende Aufgaben nacheinander aus
	- Wartet blockierend auf neue Aufgaben
	- Bearbeitet periodische / rollen-spezifische Aufgaben
- Passiver Teil: Empfangene Fernaufrufe abarbeiten

#### **Beispiel-Anwendung: Leaderboard**

Highscore mithilfe von Java RMI zwischen Rechnern verteilen

void updateScoreRPC(String name, int score);

- Highscore besteht aus Name und erzielten Punkten
- Nur Inhaber des Highscore soll diesen verteilen
	- Wenn sich der eigene Score ändert *⇒* sofort verteilen
	-

 $\Rightarrow$  periodisch wiederholen

- Nur ein einziger Protokoll-Thread
	- Einfache Implementierung
	- Sequentielle Fernaufrufe

#### Protokoll-Thread - Beispiel 1. Versuch

#### Einfache, aber fehlerhafte Implementierung eines Leaderboards

```
void syncThread() { // Nur ein Thread
   while(true) {
        synchronized(this) {wait(10_000);} // [...] InterruptedException behandeln
       if (!highscoreName.equals(myName)) continue; // Pruefen, ob eigener Highscore
        for (int i = 0; i \le replicaCount; +i) { // RPCs der Reihe nach absetzen
           if (i == myId) continue;
           getStub(i).updateScoreRPC(myName, highscore); // [...] RemoteException behandeln
        }
    }
}
void updateScoreRPC(String name, int score) { // Highscore aktualisieren
   if (score > highscore) {
        highscore = score;
        highscoreName = name;
 Zustand nicht atomar aktualisiert
    }
}
void newScore(int score) {
   highscore = score;
   highscoreName = myName;
   synchronized(this) {notify();} // Neuen Highscore sofort verteilen
}
                              \sim 4 Verlust von Highscore während Verteilung möglich
```
#### Einfachste Lösung: Alles mit synchronized versehen

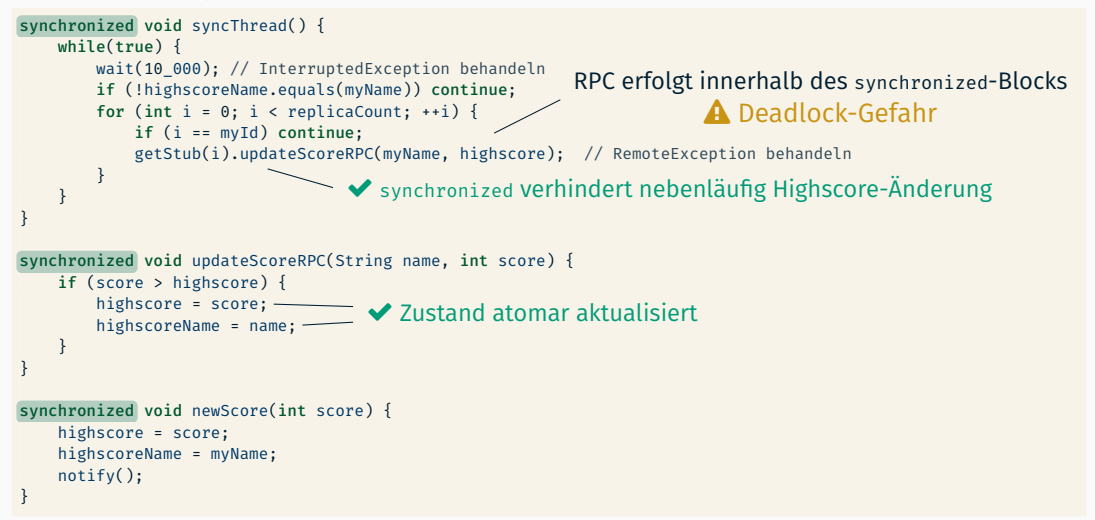

#### Möglicher Deadlock, wenn zwei Replikate aktiv sind:

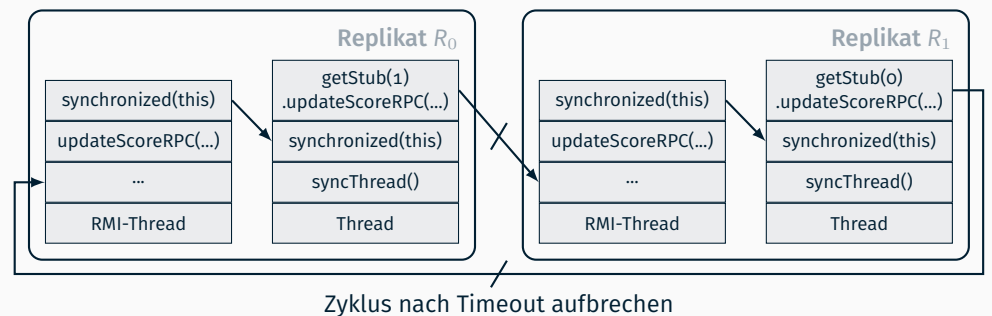

#### Dauer von Fernaufrufen in RMI begrenzen

// Antwortzeit fuer RPC begrenzen System.setProperty("sun.rmi.transport.tcp.responseTimeout", "100");

## Referenzierung von Diensten/Replikaten

- Problem: Clients und Replikaten müssen Replikatreferenzen bekanntgemacht werden
	- *→* Bekanntmachen und Festlegen der Adressen (Hostname:Port) der einzelnen Replikat-Registries über eine Datei
- Beispieldatei (Dateiname: replica.addresses)

```
replica0=faui00a:12345
replica1=faui00b:12346
replica2=faui00c:12347
```
- *→* 1. Zeile korrespondiert zu Replikat 0, 2. Zeile zu Replikat 1 usw.
- Beispielkommandozeilenaufruf
	- Client

java -cp <classpath> vsue.raft.VSCounterClient replica.addresses

Server (Starten von Replikat 0)

java -cp <classpath> vsue.raft.VSCounterReplica 0 replica.addresses

# **VSRaftLog**

#### Bereitgestellte Klasse zum Verwalten des Logs von Raft

```
public class VSRaftLog {
   public void addEntry(VSRaftLogEntry entry); // Schreiboperationen
   public void storeEntries(VSRaftLogEntry[] entries);
   public VSRaftLogEntry getEntry(long index); // Leseoperationen
   public VSRaftLogEntry[] getEntriesSince(long startIndex);
   public VSRaftLogEntry getLatestEntry();
   public long getLatestIndex();
   public void collectGarbage(long lastSnapshotIndex, int lastSnapshotTerm); // Garbage Collection
   public long getStartIndex();
}
```

```
addEntry() Log-Eintrag hinzufügen
   storeEntries() Log-Bereich abspeichern, ersetzt Log-Einträge bei Überschneidung
       getEntry() Log-Eintrag abrufen
getEntriesSince() Log-Bereich ab Index abrufen
 getLatestEntry() Neusten Log-Eintrag abrufen
 getLatestIndex() Index des neusten Log-Eintrags abrufen
 collectGarbage() Einträge löschen, die bereits in Snapshot enthalten
 getStartIndex() Index des ältesten noch verfügbaren Log-Eintrags abrufen
```
# Tipps zum Debugging in Replizierten Systemen

- Bugs sind häufig abhängig vom Timing und/oder treten über Rechnergrenzen hinweg auf *→* Debugger o.Ä. nur begrenzt einsetzbar
- Bessere Alternative: Logs bzw. System.out.println()-Debugging zum Nachvollziehen der Ereignisse im System
	- Problem: Logs werden durch viele Ereignisse schnell sehr lang und unübersichtlich
	- *→* Reduktion der Ereignisse durch künstliche Verlangsamung des Systems, z.B. durch
		- Hochsetzen der Replikat-Timeouts (z.B. Heartbeat-Timeout) für weniger *unnötige* Nachrichten
		- Verringerung der Anfragelast durch Senden von einzelnen Anfragen bzw. sleep()-Aufrufe zwischen Anfragen

#### Aber Achtung!

- Gut zum Lokalisieren und Beheben von bereits bekannten Bugs geeignet, aber
- Einige Fehler (insbesondere Nebenläufigkeitsprobleme) treten nur unter hoher Last auf!
- *→* Ausgiebiges Testen immer zusätzlich unter Lastsituation (insbesondere Randfälle wie z.B. Replikatausfälle!)